# 第六章 三維空間繪圖 習題參考答案

## **6.1** 基本三維繪圖

1. 試分別以 mesh 與 surf 函數繪出下列各函數的圖形:

(a) 
$$
\sin(x + y)
$$
;  $0 \le x \le 2\pi$ ,  $0 \le y \le 2\pi$   
\n(b)  $\sin(x + y) / \sqrt{x^2 + y^2}$ ;  $-\pi \le x \le \pi$ ,  $-\pi \le y \le \pi$   
\n(c)  $x / \sqrt{x^2 + y^2 + 1}$ ;  $-4 \le x \le 4$ ,  $-4 \le y \le 4$   
\n(d)  $\sin(x \times y) / \sqrt{x^2 + y^2 + 1}$ ;  $-\pi \le x \le \pi$ ,  $-\pi \le y \le \pi$ 

**Ans:**

- (a) >> **x=linspace(0,2\*pi,30); y=linspace(0,2\*pi,30);**  >> **[xx,yy]=meshgrid(x,y); zz=sin(xx+yy);** 
	- >> **mesh(xx,yy,zz)**

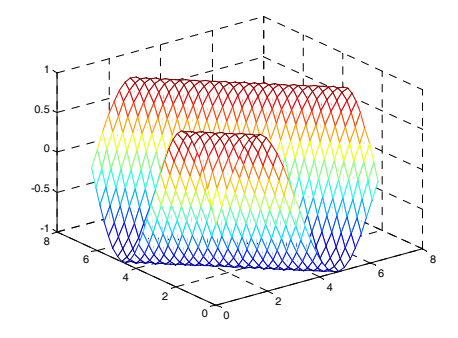

>> **surf(xx,yy,zz)**

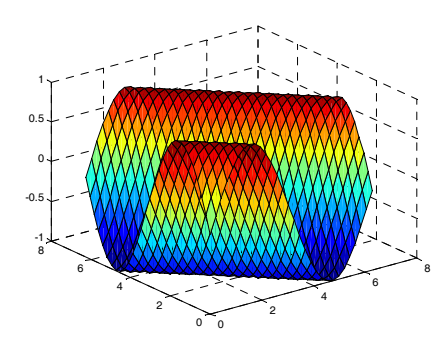

لمليقان

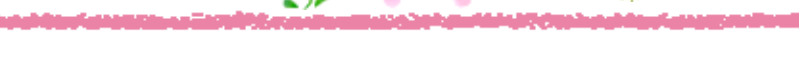

- (b) >> **x=linspace(-pi,pi,30); y=linspace(-pi,pi,30);**
	- >> **[xx,yy]=meshgrid(x,y);**
	- >> **zz=sin(xx+yy)./sqrt(xx.^2+yy.^2);**
	- >> **mesh(xx,yy,zz)**

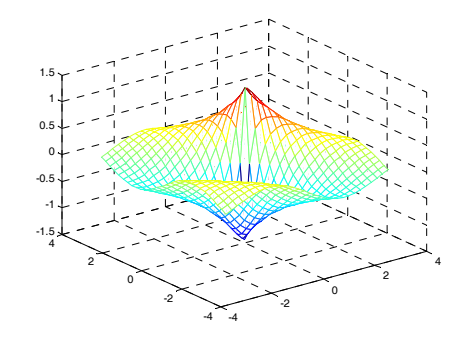

>> **surf(xx,yy,zz)** 

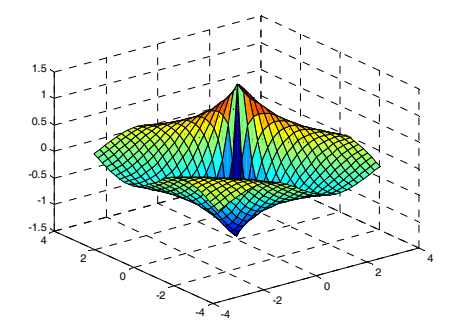

- (c) >> **x=linspace(-4,4,30); y=linspace(-4,4,30);**  >> **[xx,yy]=meshgrid(x,y);zz=xx./sqrt(xx.^2+yy.^2+1);** 
	- >> **mesh(xx,yy,zz)**

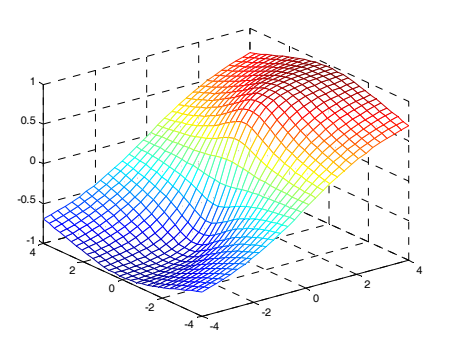

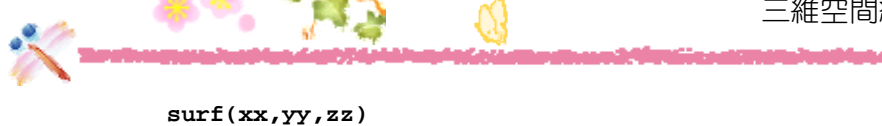

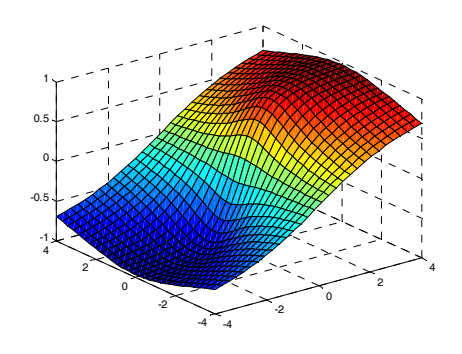

- (d) >> **x=linspace(-pi,pi,30);** 
	- >> **y=linspace(-pi,pi,30);**
	- >> **[xx,yy]=meshgrid(x,y);**
	- >> **zz=sin(xx\*yy)./sqrt(xx.^2+yy.^2+1);**
	- >> **mesh(xx,yy,zz)**

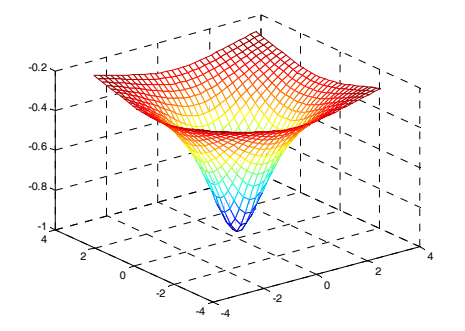

>> **surf(xx,yy,zz)** 

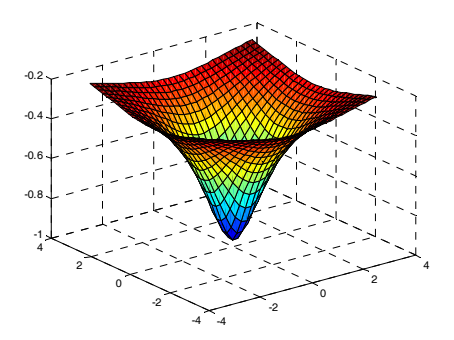

2. 試分別以 meshc 與 surfc 函數繪出習題 1 的函數圖。

#### **Ans:**

فداشان

- (a) >> **x=linspace(0,2\*pi,30);y=linspace(0,2\*pi,30);**  >> **[xx,yy]=meshgrid(x,y);zz=sin(xx+yy);** 
	- >> **meshc(xx,yy,zz)**

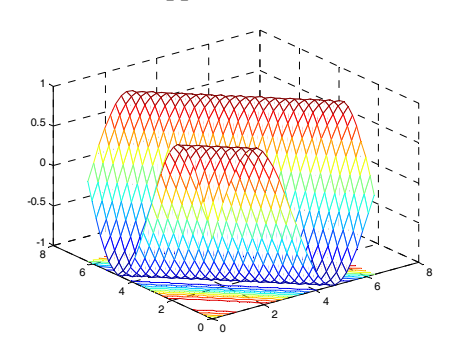

>> **surfc(xx,yy,zz)** 

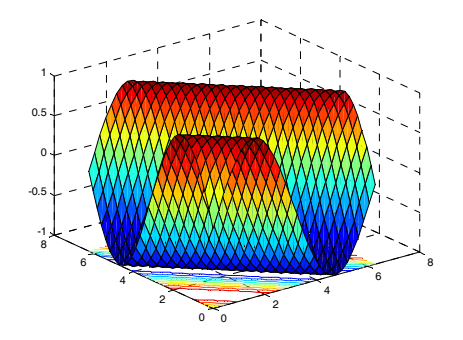

- (b) >> **x=linspace(-pi,pi,30);y=linspace(-pi,pi,30);** 
	- >> **[xx,yy]=meshgrid(x,y);**
	- >> **zz=sin(xx+yy)./sqrt(xx.^2+yy.^2);**
	- >> **meshc(xx,yy,zz)**

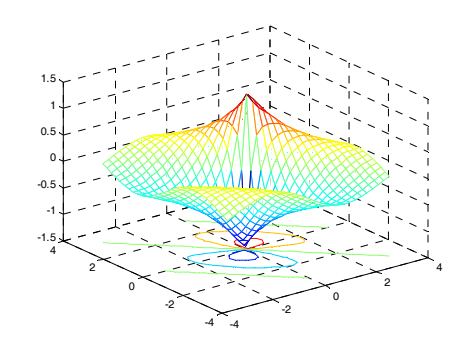

>> **surfc(xx,yy,zz)** 

 $\mathbf{a} \cdot \mathbf{a}$ 

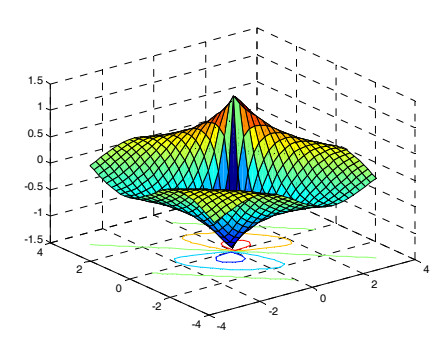

- (c) >> **x=linspace(-4,4,30); y=linspace(-4,4,30);** 
	- >> **[xx,yy]=meshgrid(x,y); zz=xx./(sqrt(xx.^2+yy.^2+1));**
	- >> **meshc(xx,yy,zz)**

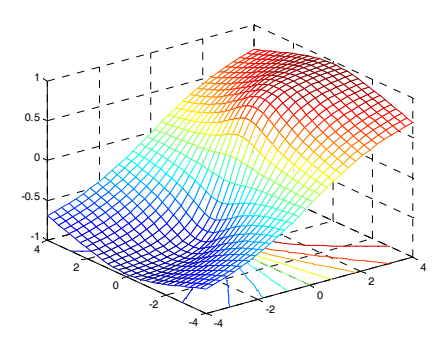

>> **surfc(xx,yy,zz)** 

القطاعاء

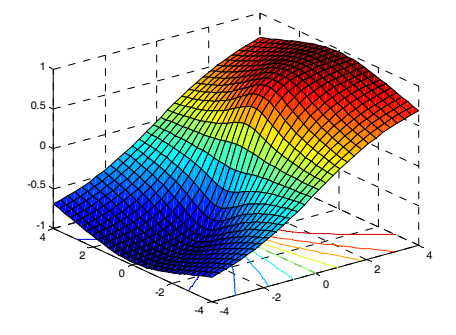

- (d) >> **x=linspace(-pi,pi,30); y=linspace(-pi,pi,30);** 
	- >> **[xx,yy]=meshgrid(x,y);**
	- >> **zz=sin(xx\*yy)./sqrt(xx.^2+yy.^2+1);**
	- >> **meshc(xx,yy,zz)**

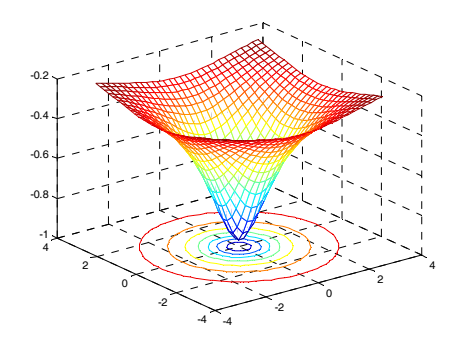

>> **surfc(xx,yy,zz)** 

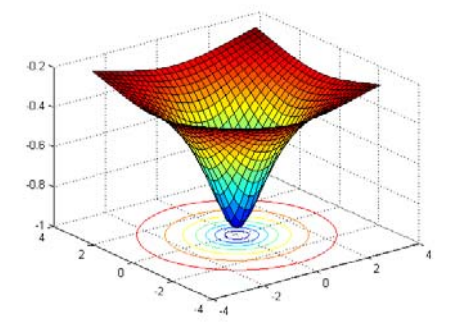

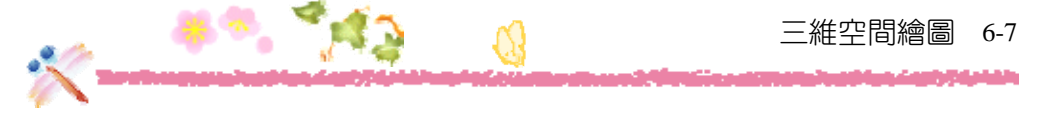

3. 試以 waterfall 函數繪出  $z = x^2 + y^2$  的三維函數圖, 範圍請用  $-3 \le x \le 3$ ,  $-3 \le y \le 3$  ·

**Ans:**

- >> **x=linspace(-3,3,30); y=linspace(-3,3,30);**
- >> **[xx,yy]=meshgrid(x,y); zz=xx.^2+yy.^2;**
- >> **waterfall(xx,yy,zz)**

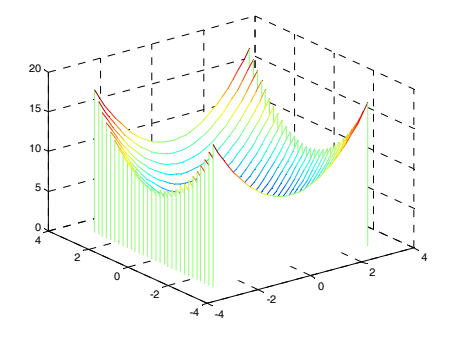

**6.2** 簡易的三維繪圖指令

4. 試分別以 ezmesh 與 ezsurf 函數繪出下列各函數的圖形:

(a) 
$$
y^2 - x^2
$$
;  $-3 \le x \le 3$ ,  $-3 \le y \le 3$ 

(b) 
$$
\sin(\sqrt{x^2 + y^2})
$$
;  $-\pi \le x \le \pi$ ,  $-\pi \le y \le \pi$ 

(c) 
$$
(x^2 - y^2)e^{-x^2 - y^2}
$$
;  $-3 \le x \le 3$ ,  $-3 \le y \le 3$ 

**Ans:**

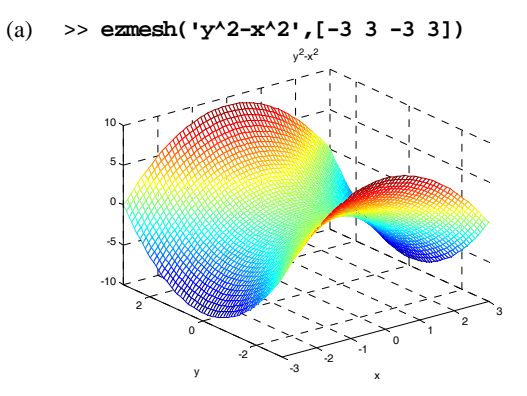

**MANAGER** 

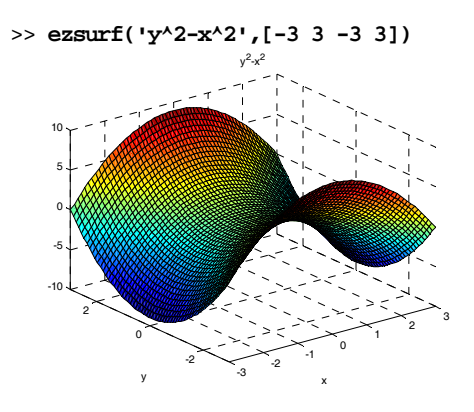

(b) >> **ezmesh('sin(sqrt(x^2+y^2))',[-pi pi -pi pi])**

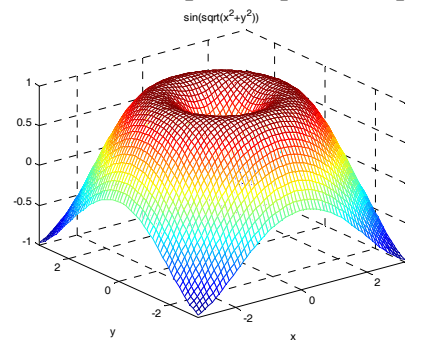

>> **ezsurf('sin(sqrt(x^2+y^2))',[-pi pi -pi pi])** 

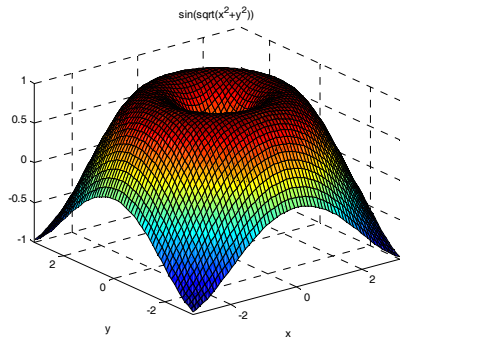

(c) >> **ezmesh('(x^2-y^2)\*exp(-x^2-y^2)',[-3 3 -3 3])** 

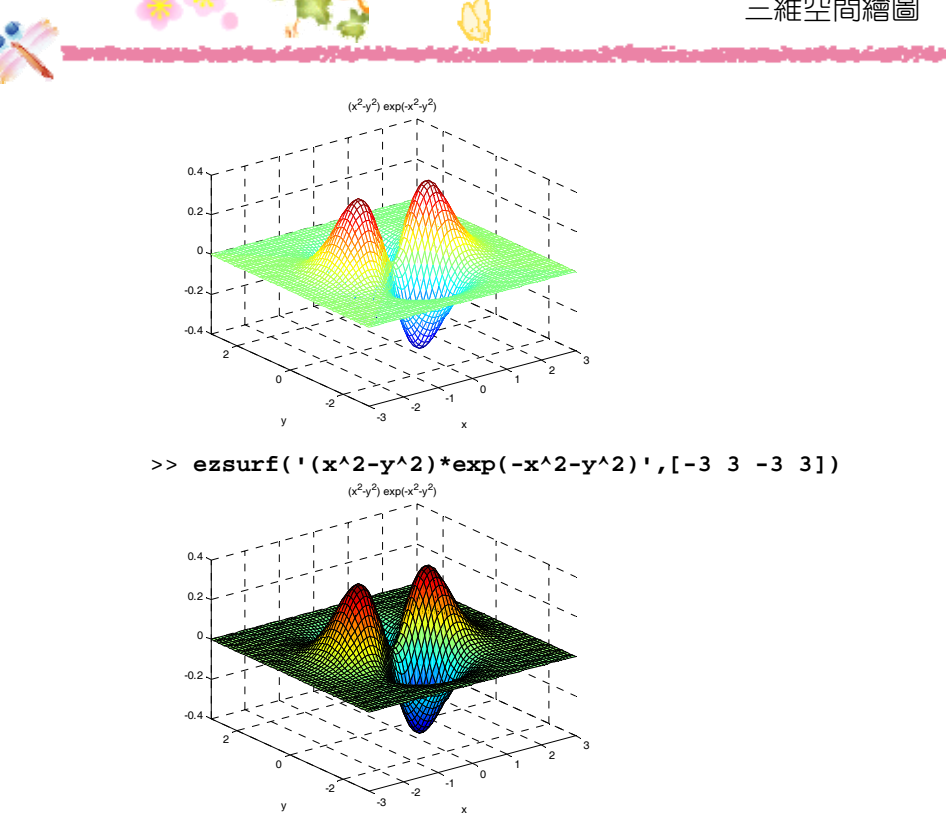

5. 試分別以 meshc 與 surfc 函數繪出習題 4 的函數圖。

### **Ans:**

```
(a) >> x=linspace(-3,3,30); y=linspace(-3,3,30);
```
- >> **[xx,yy]=meshgrid(x,y); zz=yy.^2-xx.^2;**
- >> **meshc(xx,yy,zz)**

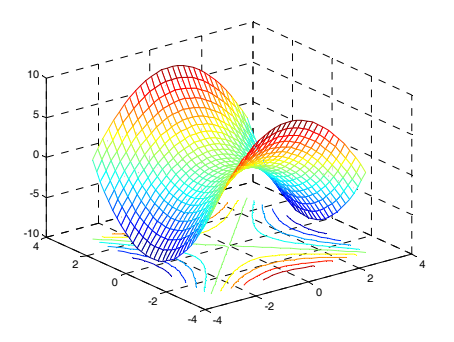

والطواطئ

>> **surfc(xx,yy,zz)** 

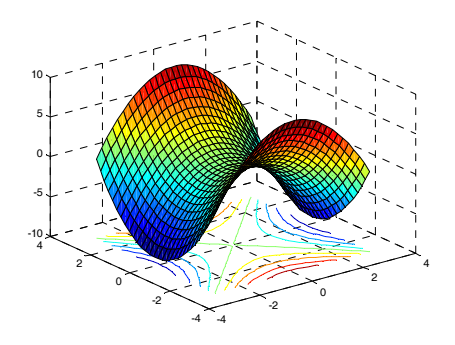

- (b) >> **x=linspace(-pi,pi,30);** 
	- >> **y=linspace(-pi,pi,30);**
	- >> **[xx,yy]=meshgrid(x,y);**
	- >> **zz=sin(sqrt(xx.^2+yy.^2));**
	- >> **meshc(xx,yy,zz)**

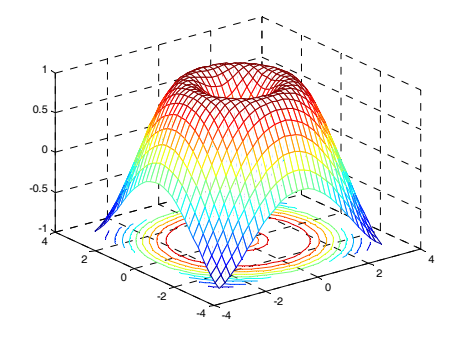

>> **surfc(xx,yy,zz)**

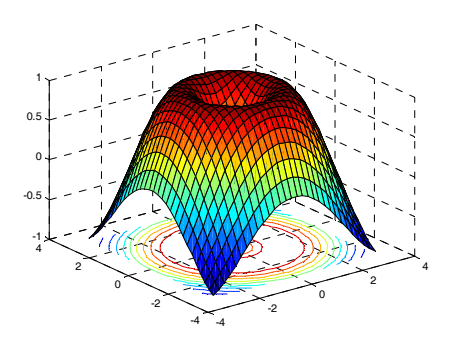

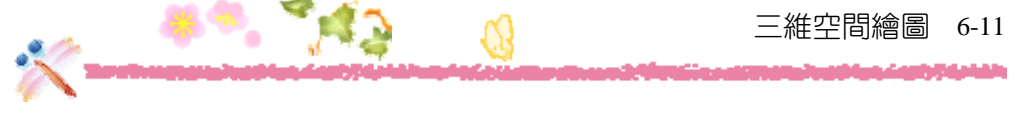

(c) >> **x=linspace(-3,3,30); y=linspace(-3,3,30);** 

- >> **[xx,yy]=meshgrid(x,y);** 
	- >> **zz=(xx.^2-yy.^2).\*exp(-(xx.^2+yy.^2));**
	- >> **meshc(xx,yy,zz)**

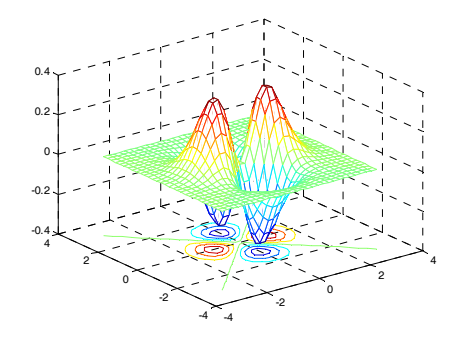

>> **surfc(xx,yy,zz)** 

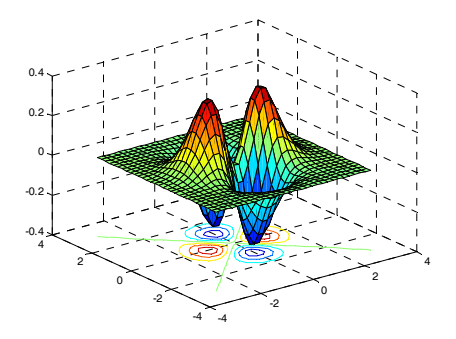

**6.3** 內建的三維圖形展示函數—**peaks**

6. 試以 20 20 個資料點繪出數學函數 peaks 的圖形。

**Ans:**

>> **peaks(20);** 

والشطفاء

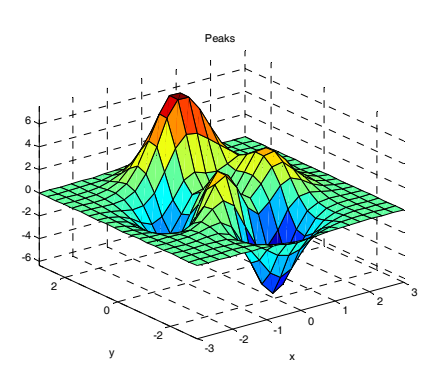

7. 試以 peaks 計算 32×32 個數學函數 peaks 資料點的值,再分別以 mesh 指令與 surf 指令 繪製其圖形。

**Ans:**

>> **[xx,yy,zz]=peaks(32);** >> **mesh(xx,yy,zz)**

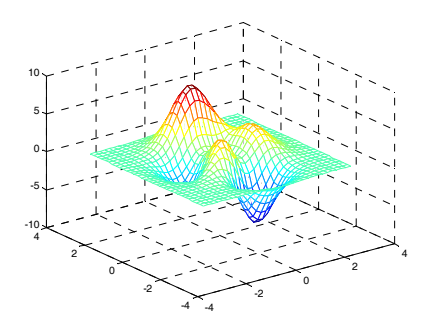

>> **surf(xx,yy,zz)** 

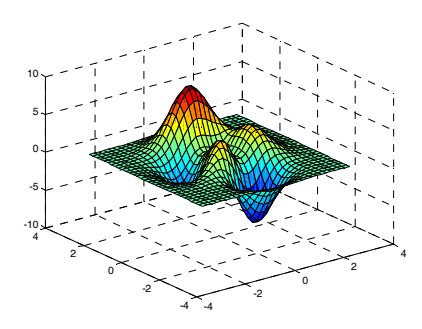

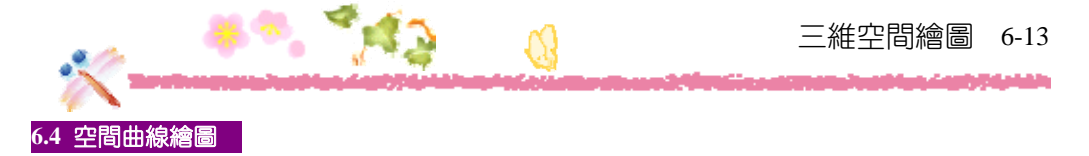

8. 試繪出 [cos 2t, sint, t] 的三維曲線圖, 其中 t = 0 ~ 10π 。請用 200 個資料點繪圖。

**Ans:**

>> **t=linspace(0,10\*pi,200);** >> **plot3(cos(2\*t),sin(t),t)**

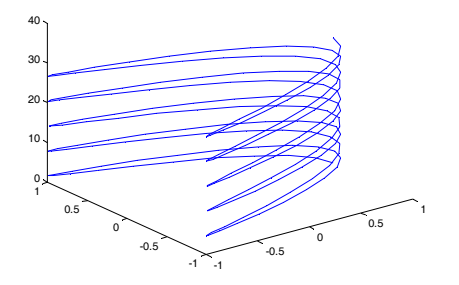

9. 試繪出 [ $\frac{\cos 4t}{2t+1},\frac{\sin 3t}{t+1},t$ ] 的三維曲線圖,其中 *t* = 0 ~ 6π 。請用紅色、200 個資料點繪圖,資 料點請用正方形來表示。

**Ans:**

```
>> t=linspace(0,6*pi,200); 
>> plot3(cos(4*t)./(2*t+1),sin(3*t)./(t+1),t,'-rs')
```
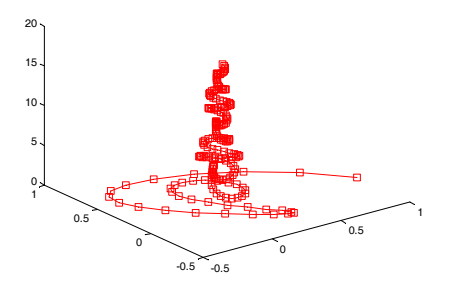

## **6.5** 等高線繪圖

مداد الشماطان

10. 試繪出下列各函數的等高線圖:

(a) 
$$
x \cdot e^{-y^2 - x^2}
$$
;  $-2 \le x \le 2$ ,  $-2 \le y \le 2$ 

(b)  $3(x^2+3y^2) \cdot e^{-x^2-y^2}$ ;  $-2.5 \le x \le 2.5$ ,  $-3 \le y \le 3$ 

(c) 
$$
\cos \sqrt{x^2 + y^2}
$$
;  $-10 \le x \le 10$ ,  $-10 \le y \le 10$ 

#### **Ans:**

(a) >> **x=linspace(-2,2,100); y=linspace(-2,2,100);**  >> **[xx,yy]=meshgrid(x,y); zz=xx.\*exp(-yy.^2-xx.^2);**  >> **contour(xx,yy,zz)** 

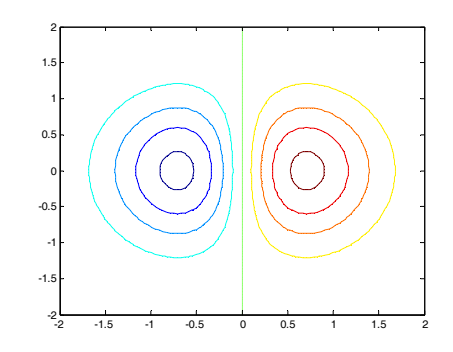

- (b) >> **x=linspace(-2.5,2.5,100);** 
	- >> **y=linspace(-3,3,100);**
	- >> **[xx,yy]=meshgrid(x,y);**
	- >> **zz=3\*(xx.^2+3\*yy.^2).\*exp(-xx.^2-yy.^2);**
	- >> **contour(xx,yy,zz)**

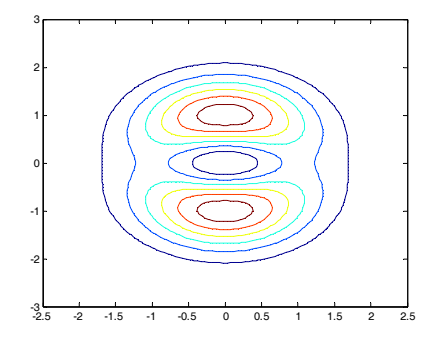

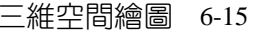

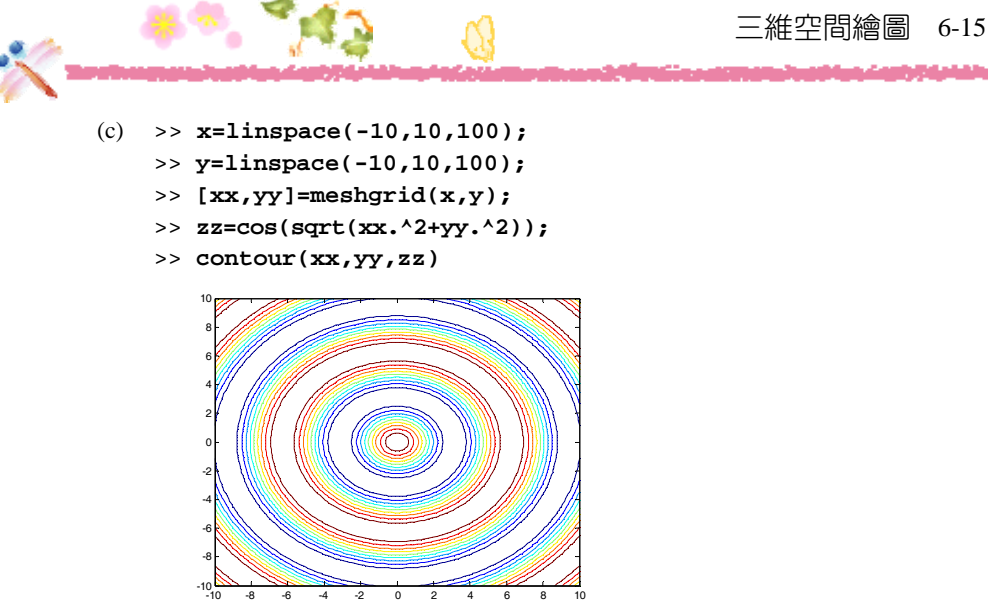

11. 試繪出  $(2x^2 + 3y^2) \cdot e^{-x^2 - y^2}$ , 高度為 1 的等高線圖,範圍請用 −1≤ x ≤ 1, −2≤ y ≤ 2 。

**Ans:**

```
>> x=linspace(-1,1,100); y=linspace(-2,2,100);
```

```
>> [xx,yy]=meshgrid(x,y);
```

```
>> zz=(2*xx.^2+3*yy.^2).*exp(-xx.^2-yy.^2);
```

```
>> contour(xx,yy,zz,[1 1])
```
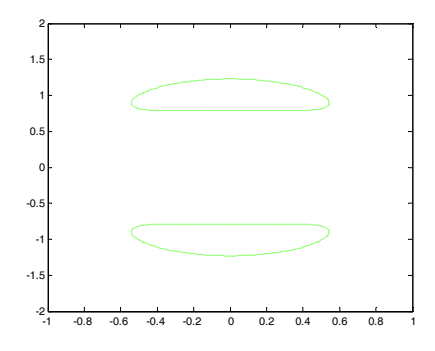

12. 試繪出 $\cos \sqrt{x^2 + y^2}$ , 高度為  $-0.5 \cdot 0$  與  $-0.3$  的等高線圖, 並將圖形上色, 且加上高度 標記, 10≤x≤10, 10≤y≤10。

### **Ans:**

أوال مركبكيكم

- >> **x=linspace(-2.5,2.5,100);**
- >> **y=linspace(-3,3,100);**
- >> **[xx,yy]=meshgrid(x,y);**
- >> **zz=cos(sqrt(xx.^2+yy.^2));**
- >> **cmat=contourf(xx,yy,zz,[-0.5,0,-0.3]);**
- >> **clabel(cmat,'manual')**

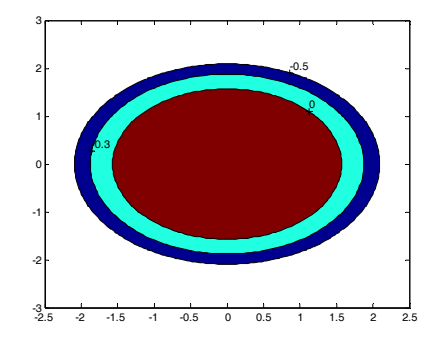

## **6.6** 編修三維繪圖

 $13.$  試繪製 peaks 函數的圖形,並設定圖形的視角,方位角為  $36^\circ$ ,仰角為  $8^\circ$ 。

**Ans:**

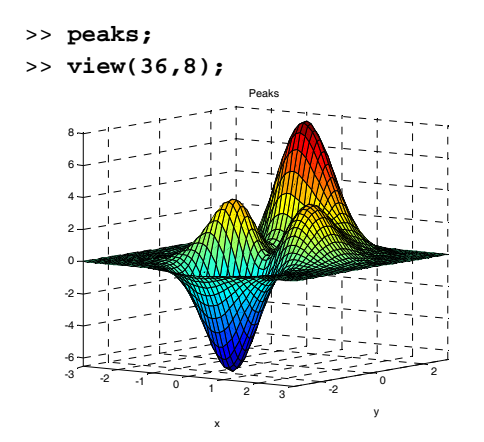

14. 試繪製 peaks 函數的圖形,顏色對應表使用 6 個顏色的 winter colormap。

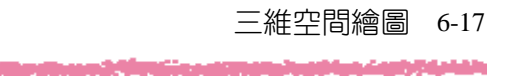

## **Ans:**

- >> **peaks;**
- >> **colormap(winter(6));**

**A. TAS** 

>> **colorbar;**

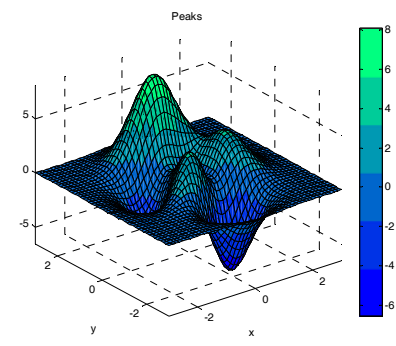

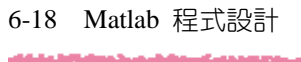

مطوول إطماعاه

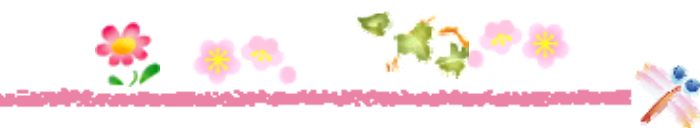